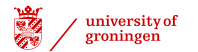

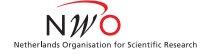

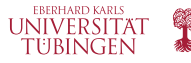

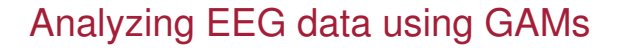

### Martijn Wieling

#### Department of Humanities Computing, University of Groningen Seminar für Sprachwissenschaft, University of Tübingen

#### Seminar in Methodology and Statistics, April 30, 2014

1 | Martijn Wieling [Analyzing EEG data using GAMs](#page-57-0) University of Groningen / Tübingen

<span id="page-0-0"></span> $\Omega$ 

 $A \cup B \cup A \cup B \cup A \cup B \cup A \cup B \cup A$ 

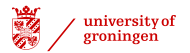

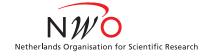

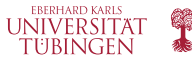

# **Overview**

- $\blacktriangleright$  Introduction
	- $\triangleright$  Some words about linear regression
	- $\blacktriangleright$  Generalized additive mixed-effects regression modeling
	- $\blacktriangleright$  ERPs to study gender violations
	- $\blacktriangleright$  Research question
- Design
- $\blacktriangleright$  Methods: R code
- **Results**
- **Discussion**

 $\Omega$ 

イロト イ母ト イヨト イヨト

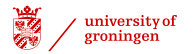

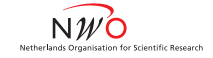

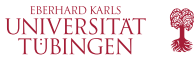

# A linear regression model

- **I** linear model: linear relationship between predictors and dependent *variable:*  $y = a_1x_1 + ... + a_nx_n$ 
	- $\blacktriangleright$  Non-linearities via explicit parametrization:  $y = a_1x_1^2 + a_2x_1 + ...$
	- $\blacktriangleright$  Interactions not very flexible

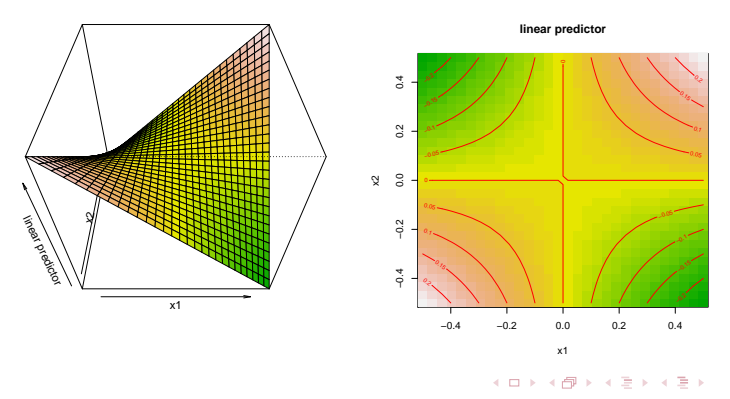

つひひ

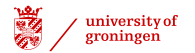

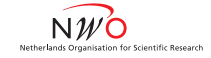

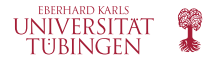

# A generalized additive model (1)

- ▶ *generalized additive model (GAM)*: relationship between individual predictors and (possibly transformed) dependent variable is estimated by a non-linear smooth function:  $g(y) = s(x_1) + s(x_2, x_3) + a_4x_4 + ...$ 
	- $\triangleright$  multiple predictors can be combined in a (hyper)surface smooth

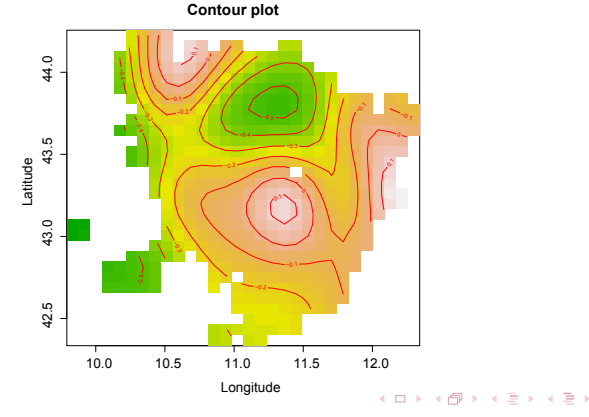

つひひ

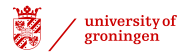

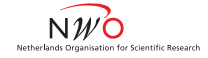

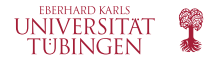

# A generalized additive model (2)

- $\triangleright$  Advantage of GAM over manual specification of non-linearities: the optimal shape of the non-linearity is determined automatically
	- $\triangleright$  appropriate degree of smoothness is automatically determined on the basis of cross validation to prevent overfitting
- $\triangleright$  Choosing a smoothing basis
	- $\triangleright$  Single predictor or isotropic predictors: thin plate regression spline
		- $\blacktriangleright$  Efficient approximation of the optimal (thin plate) spline
	- $\triangleright$  Combining non-isotropic predictors: tensor product spline
- $\blacktriangleright$  Generalized Additive Mixed Modeling:
	- $\triangleright$  Random effects can be treated as smooths as well (Wood, 2008)
	- $\triangleright$  R: gam and bam (package mgcv)
- $\blacktriangleright$  For more (mathematical) details, see Wood (2006)

 $\Omega$ 

イロト イ母 トイラ トイラトー

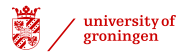

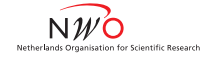

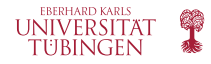

# ERPs to study grammatical gender violations

- $\triangleright$  A P600 (a positivity 'around' 600 ms. after stimulus onset) is sensitive to grammatical violations
- $\triangleright$  An N400 (a negativity 'around' 400 ms. after stimulus onset) is modulated by semantic context and lexical properties of a word
- $\triangleright$  The P600/N400 are found by comparing the incorrect sentences to the correct sentences
- $\triangleright$  Native speakers appear to show a P600 for gender violations
	- $\triangleright$  But analyzed by averaging over items and over subjects!
- $\blacktriangleright$  Here we are interested in how non-native speakers respond to gender violations (joint work with Nienke Meulman)
- Gender is very hard to learn for L2 learners
- Even though behaviorally L2 learners might show correct responses, the brain may reveal differences in processing gender

э.  $\Omega$ 

イロト イ母 トイヨ トイヨ トー

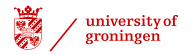

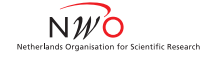

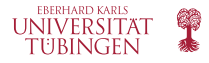

# Research question

 $\triangleright$  Is the P600 for gender violations dependent on age of arrival for the L2 learners of German?

7 | Martijn Wieling [Analyzing EEG data using GAMs](#page-0-0) University of Groningen / Tübingen

 $QQ$ 

 $(1 + 4)$ 

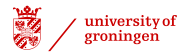

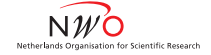

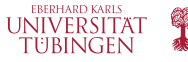

# ERP data

- $\triangleright$  Today: analysis of single region of interest (ROI 8)
	- $\triangleright$  GAMs allow for spatial distribution analyses

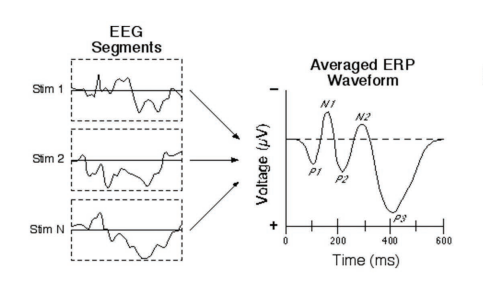

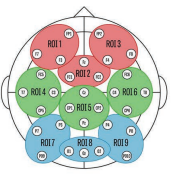

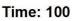

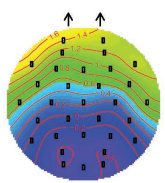

**K ロ ト K 伺 ト K ヨ ト** 

舌  $\prec$ 

 $2Q$ 

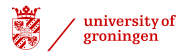

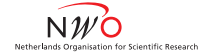

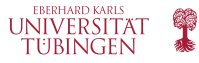

# **Design**

- $\triangleright$  67 L2 speakers of German (Slavic L1)
- $\triangleright$  Auditory presentation of correct sentences or sentences with a gender violation (incorrect determiner; no determiners in L1)
- $\triangleright$  48 items in each condition: 96 trials per participant (minus artifacts)
- $\blacktriangleright$  Example:

*Nach der Schlägerei ist das/\*der Auge des Angestellten von der Krankenschwester versorgt worden.*

After the fight the  $n_{\text{neut}}$  the  $n_{\text{max}}$  eye of the worker was treated by the nurse.

 $\Omega$ 

イロト イ母 トイラ トイラトー

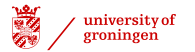

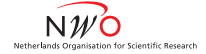

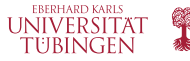

### Data overview

> load('dat.rda')

# data needs to be sorted to test for autocorrelation problems > dat = dat[order(dat\$Subject, dat\$TrialNr, dat\$Time, decreasing=F),]

> head(dat)

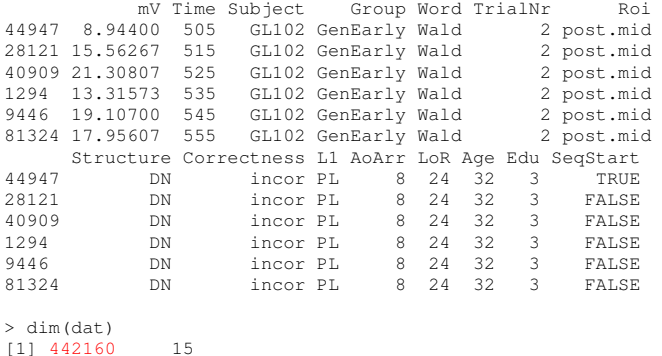

 $QQ$ 

 $A \cup B \cup A \cup B \cup A \cup B \cup A \cup B \cup B$ 

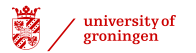

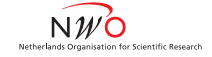

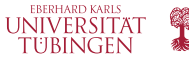

# A lot of individual variation

#### (the signal has been downsampled to 100 Hz)

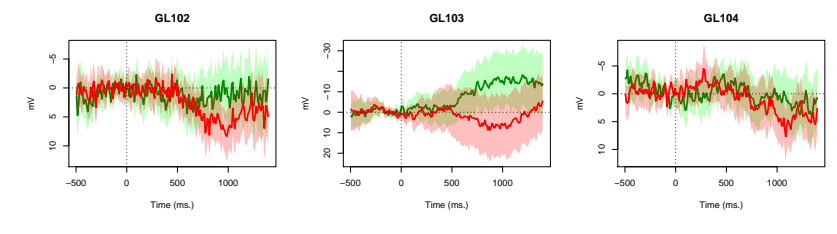

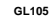

**GL106**

**GL107**

 $A \Box B$   $A \Box B$ 

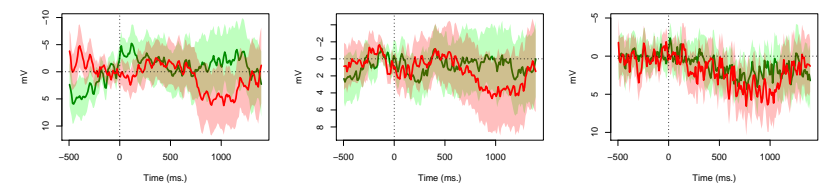

 $QQ$ 

画

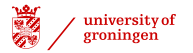

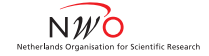

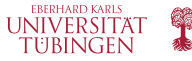

### General patterns exist

#### (note the arbitrary age split, however)

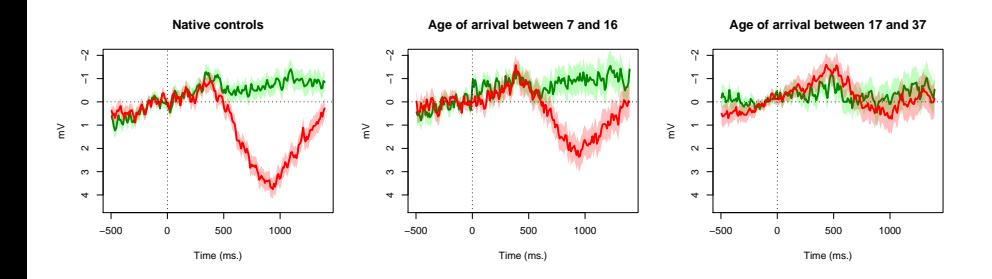

12 | Martijn Wieling [Analyzing EEG data using GAMs](#page-0-0) | National Library Control of Groningen / Tübingen / Tübingen

 $QQ$ 

イロト イ団 トイ ミト イヨト

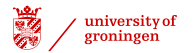

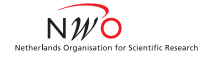

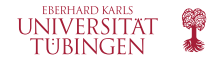

### A first model: a general effect of time

(to prevent too wiggly curves split up data in 2 partially overlapping time spans: here 500-1300 ms)

```
> m0 = bam(mV \sim s(Time), data=dat, gc.level=2, method='ML')
> summary(m0)
Family: gaussian
Link function: identity
Formula:
mV \sim s(Time)Parametric coefficients:
           Estimate Std. Error t value Pr(>|t|)
(Intercept) -0.06120 0.02774 -2.206 0.0274 *
Approximate significance of smooth terms:
         edf Ref.df F p-value
s(Time) 3.917 4.84 25.95 <2e-16 ***
R-sq.(adj) = 0.000284 Deviance explained = 0.0293%
ML score = 1.9162e+06 Scale est. = 340.13 p = 442160
```
 $\Omega$ œ.

イロト イ母 トイヨ トイヨ トー

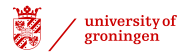

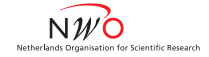

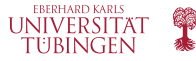

### Visualizing the time pattern

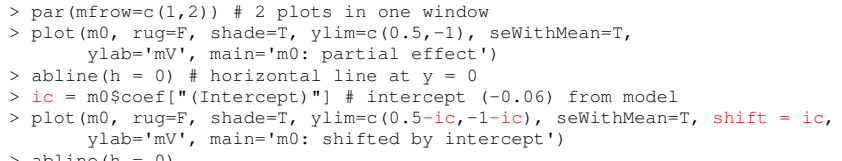

```
> abline(h = 0)
```
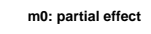

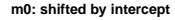

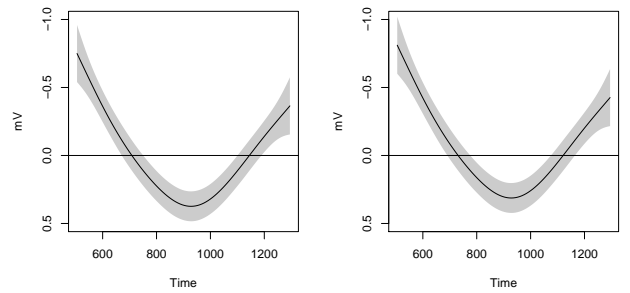

 $QQ$ 

 $(1 + 4)$ 

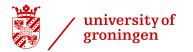

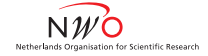

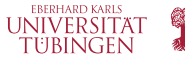

# Check for additional wigglyness

(if p-value is low and edf close to k'; default for s:  $10^{\text{dim}}$  - 1, default for te:  $5^{\text{dim}}$  - 1)

> gam.check(m0)

Method: ML Optimizer: outer newton full convergence after 2 iterations. Gradient range [-0.6306798,0.1689593] (score 1916153 & scale 340.1335). Hessian positive definite, eigenvalue range [1.948326,221080.6].

Basis dimension (k) checking results. Low p-value (k-index<1) may indicate that k is too low, especially if edf is close to k'.

k' edf k-index p-value s(Time) 9.000 3.917 0.993 0.27

 $\Omega$ 

イロト イ母ト イヨト イヨト

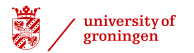

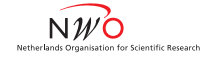

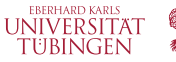

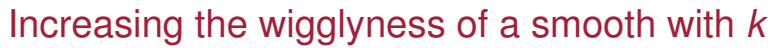

(double *k* if higher *k* is needed, but do not set it too high, i.e. max  $\frac{1}{2} \times$  unique time points)

```
> m0b = bam(mV \sim s(Time, k=20), data=dat, qc.level=2, method='ML')
> summary(m0b)
Family: gaussian
Link function: identity
Formula:
mV \sim s (Time, k = 20)
Parametric coefficients:
           Estimate Std. Error t value Pr(>|t|)
(Intercept) -0.06119 -0.02774 -2.205 -0.0274 *Approximate significance of smooth terms:
         edf Ref.df F p-value
s(Time) 4.038 5.04 24.94 <2e-16 *** # was 3.917
R-sq. (adj) = 0.000284 Deviance explained = 0.0293%ML score = 1.9162e+06 Scale est. = 340.13 n = 442160
```
 $\Omega$ 

イロト イ押 トイラト イラトー

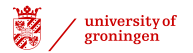

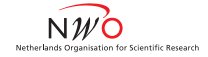

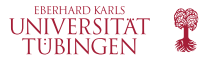

### Assessing correct versus incorrect

(smooths are centered, so the factorial predictor also needs to be included in the fixed effects)

```
> m1 = bam(mV ~ s(Time,by=Correctness) + Correctness, data=dat,
          gc.level=2, method='ML')
> summary(m1)
Family: gaussian
Link function: identity
Formula:
mV \sim s (Time, by = Correctness) + Correctness
Parametric coefficients:
                Estimate Std. Error t value Pr(>|t|)
(Intercept) -0.50692 0.03920 -12.93 <2e-16 ***
Correctnessincor 0.89174 0.05546 16.08 <2e-16 ***
Approximate significance of smooth terms:
                         edf Ref.df F p-value
s(Time):Correctnesscor 1.043 1.085 13.35 0.000194 ***
s(Time):Correctnessincor 4.370 5.375 46.70 < 2e-16 ***
R-sq, (adj) = 0.00117 Deviance explained = 0.118%ML score = 1.916e+06 Scale est. = 339.83 p = 442160イロト (個) イミドイミド ニミーの女色
```
17 | Martijn Wieling [Analyzing EEG data using GAMs](#page-0-0) University of Groningen / Tübingen

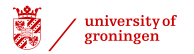

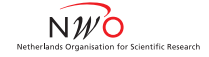

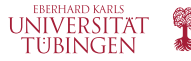

### Visualizing both patterns: partial effects

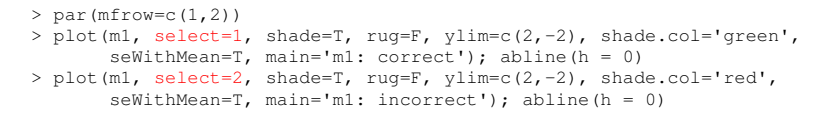

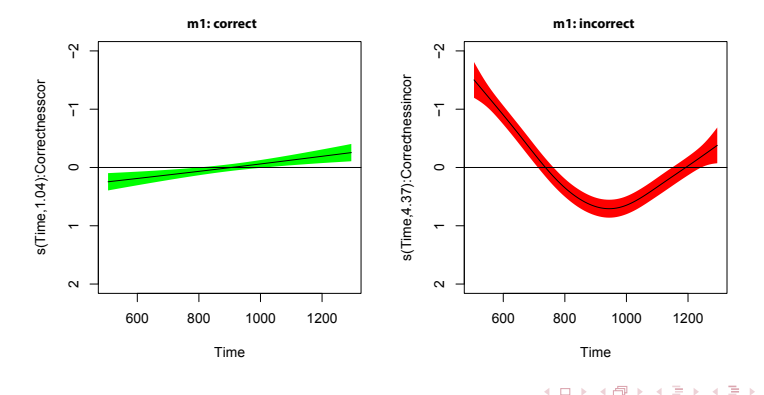

18 | Martijn Wieling [Analyzing EEG data using GAMs](#page-0-0) | National Communication Communication Communication Communication Communication Communication Communication Communication Communication Communication Communication Commun

つのひ

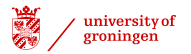

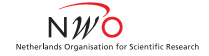

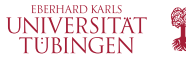

### Visualizing both patterns: complete model context

- > source('plotting.R') # custom plotting functions
- > plotSmooths(m1, "Time", "Correctness", colors=c('green','red'))
- # Note that if there are additional variables in the model
- # plotSmooths sets these to the specified value (via the 'cond' parameter)
- # or to their mean / most frequent value.

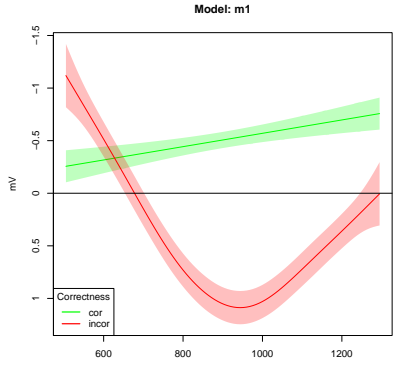

Time

19 | Martijn Wieling [Analyzing EEG data using GAMs](#page-0-0) University of Groningen / Tübingen

 $2Q$ 

イロト イ母 トイラト イラト

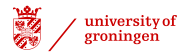

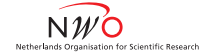

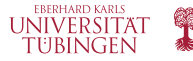

### Visualizing the differences

> plotDiff(m1, "Time", "Correctness")

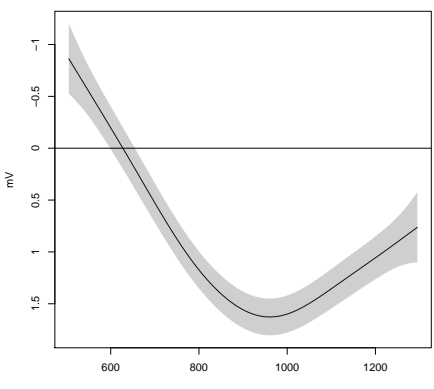

**Difference between cor and incor**

Time

 $QQ$ Þ

メロトメ 御 トメ ミトメ ミト

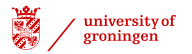

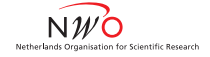

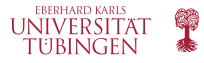

# Model comparison

- $\triangleright$  For comparing differences in the fixed effects (constant random effects) of two models use method="ML"
- $\triangleright$  For comparing differences in the random effects (constant fixed effects) of two models use method="fREML" (bam only) or method="REML"
- $\triangleright$  There are three possibilities for comparing GAM models:
	- ► Look at the *p*-values of the model summary (recommended)
	- Compare AIC values (at least reduction of 2):  $\text{AIC}(\text{m0}) \text{AIC}(\text{m1})$
	- Compare (fRE)ML values: compareML(m0,m1)
- $\triangleright$  The table below shows when which method can be applied:

(N.B. rho is used to correct for autocorrelation in the residuals and explained later)

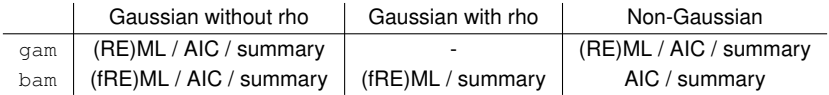

 $\Omega$ 

イロト イ母 トイラ トイラトー

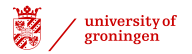

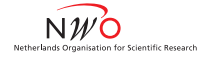

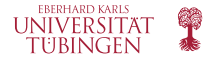

## Model comparison and model fitting

```
> source('compareML.R') # custom function for comparing ML/(f)REML scores
> compareML(m0,m1)
m0: mV \sim s (Time)
ml: mV ~ N (Time, by = Correctness) + Correctness
Chi-square test of ML scores
 Model Score Edf Chisq Df p.value Sig.
1 m0 1916153 3
2 m1 1915957 6 196.169 3.000 < 2e-16 *** # m1 is clearly much better
AIC difference: 389.52, model m1 has lower AIC.
```
- $\triangleright$  Different fitting methods for GAMs (method="..."):
	- $\blacktriangleright$  ML: conservative, but biased variance components (oversmoothing)
	- **FIREML/REML: better smooths, but less conservative p-values**
	- $\triangleright$  GCV. Cp: good for prediction, but not robust to autocorrelation problems
- I generally use method=" $ML$ " for my final model (conservative)

 $QQ$ 

イロト イ押 トイラト イラトー

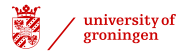

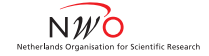

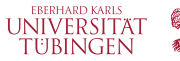

# Explicit test for significant difference between levels

(smooths for a binary by-variable are **not** centered, so no change to the fixed effects)

```
> dat$IsIncorrect = (dat$Correctness == 'incor')*1
> m1b = bam(mV ~ s(Time) + s(Time,by=IsIncorrect), data=dat, gc.level=2,
           method='ML')
> summary(m1b)
Family: gaussian
Link function: identity
Formula:
mV \sim s(Time) + s(Time, by = IsIncorrect)
Parametric coefficients:
           Estimate Std. Error t value Pr(>|t|)
(Intercept) -0.5069 0.0392 -12.93 <sub>2</sub>Approximate significance of smooth terms:
                     edf Ref.df F p-value
s(Time) 1.022 1.042 13.11 0.000257 ***
s(Time):IsIncorrect 5.239 6.221 81.03 < 2e-16 ***
R-sq, (adj) = 0.00117 Deviance explained = 0.118%ML score = 1.916e+06 Scale est. = 339.83 p = 442160イロト (個) イミドイミド ニミーの女色
```
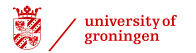

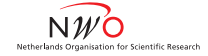

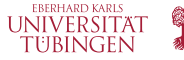

# Visualizing correct and incorrect difference

(identical shape as the difference curve of model m1)

```
> plot(m1b, shade=T, rug=F, ylim=c(1.8,-1.2), select=2,
       main='Difference m1b', ylab='mV', seWithMean=T)
```

```
> abline(h = 0)
```
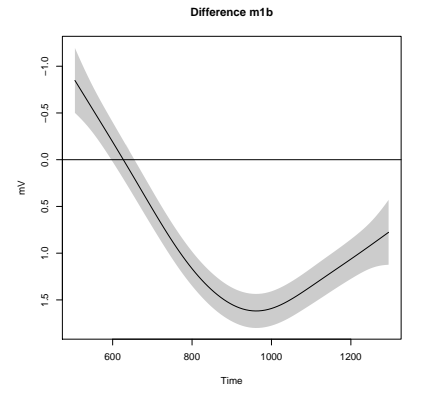

 $QQ$ 

 $A \cup B \cup A \cup B \cup A \cup B \cup A \cup B \cup B$ 

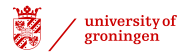

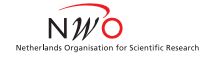

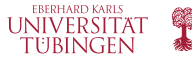

### Changing the reference level

(note that the model becomes more complex in this case)

```
> dat$IsCorrect = (dat$Correctness == 'cor')*1
> m1c = bam(mV ~ s(Time) + s(Time,by=IsCorrect), data=dat, gc.level=2,
           method='ML')
> summary(m1c)
Parametric coefficients:
           Estimate Std. Error t value Pr(>|t|)
(Intercept) 0.38389 0.03922 9.788 <2e-16 ***
Approximate significance of smooth terms:
                   edf Ref.df F p-value
s(Time) 4.698 5.731 43.10 <2e-16 ***
s(Time):IsCorrect 4.778 5.656 69.32 <2e-16 ***
R-sq.(adj) = 0.00118 Deviance explained = 0.12\ML score = 1.916e+06 Scale est. = 339.83 n = 4421600
```
25 | Martijn Wieling [Analyzing EEG data using GAMs](#page-0-0) University of Groningen / Tübingen

 $\Omega$ 

イロト イ母 トイラ トイラトー

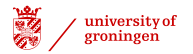

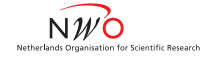

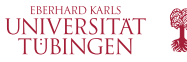

### Visualization with different reference level

```
> par(mfrow=c(1,2))
> plotSmooths(m1c, "Time", "IsCorrect", colors=c('red','green'))
> plot(m1c, shade=T, rug=F, select=2, main='Difference',
       ylab='mV', ylim=c(1.2,-1.8), seWithMean=T)
> abline(h = 0)
```
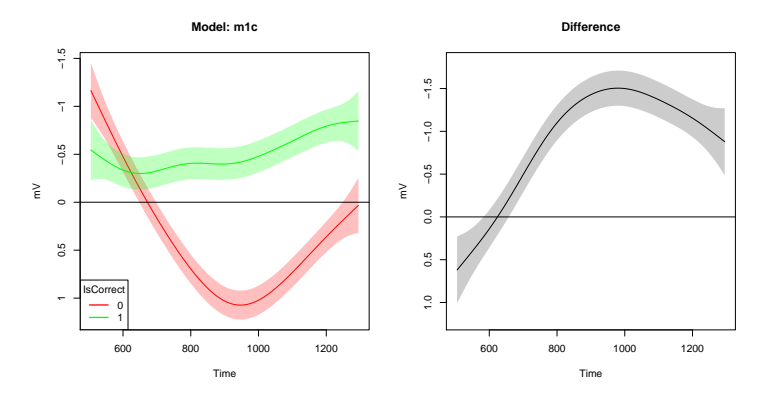

 $QQ$ 

 $(1 + 4)$ 

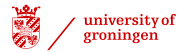

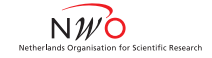

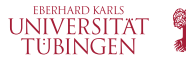

# Comparing models with a different reference level

- $\triangleright$  m1c is more complex than m1b and also results in a worse fit
	- $\blacktriangleright$  Thus: the reference level matters with binary contrasts!

```
> compareML(m1b,m1c)
m1b: mV \sim s (Time) + s(Time, by = IsIncorrect)
mlc: mV ~ ~ s(Time) ~ + ~ s(Time, by = IsCorrect)Chi-square test of ML scores
 Model Score Edf Chisq Df p.value Sig.
1 m1c 1915964 6
2 m1b 1915959 6 5.102 0.000 < 2e-16 ***
AIC difference: -0.64, model m1b has lower AIC.
```
 $\Omega$ 

イロト イ母 トイラ トイラト

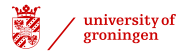

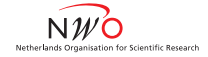

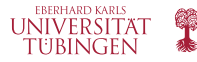

## Separating intercept and smooth difference

(the binary by-variable combines the intercept and smooth difference)

```
> dat$CorrectnessO = as.ordered(dat$Correctness)
> contrasts(dat$CorrectnessO) = 'contr.treatment' # contrast treatment
> m1d = bam(mV ~ s(Time) + s(Time,by=CorrectnessO) + CorrectnessO, data=dat,
           gc.level=2, method='ML')
> summary(m1d)
...
Formula:
mV \sim s(Time) + s(Time, by = CorrectnessO) + CorrectnessO
Parametric coefficients:
                Estimate Std. Error t value Pr(>|t|)
(Intercept) -0.50671 0.03920 -12.93 <2e-16 ***
CorrectnessOincor 0.89148 0.05546 16.07 <2e-16 *** # similar to m1
Approximate significance of smooth terms:
                          edf Ref.df F p-value
s(Time) 1.510 1.851 6.994 0.00147 **
s(Time):CorrectnessOincor 4.258 5.241 36.513 < 2e-16 *** # edf: 1 below m1b
R-sq.(adj) = 0.00117 Deviance explained = 0.119\ML score = 1.916e+06 Scale est. = 339.83 n = 442160
```
KELKARIK ELKELLE MAG

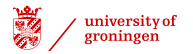

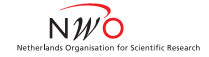

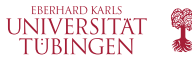

### Visualizing correct and incorrect difference

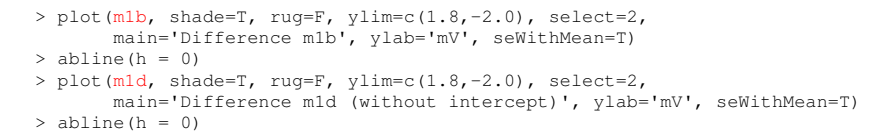

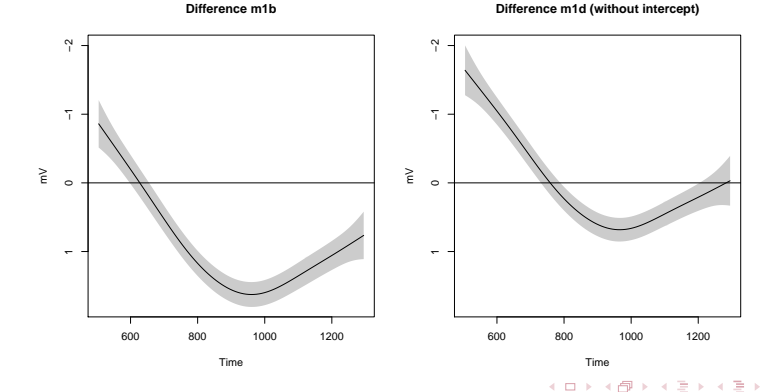

29 | Martijn Wieling [Analyzing EEG data using GAMs](#page-0-0) University of Groningen / Tübingen

 $QQ$ 

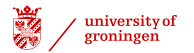

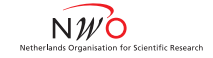

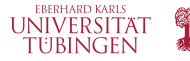

# Taking into account individual variation

- $\triangleright$  The effect of time is non-linear and is variable per subject
- $\triangleright$  We need a random intercept/slope which is non-linear
	- $\triangleright$  (instead of random intercepts and slopes of time per subject)

```
> summary(m2 <- bam(mV ~ s(Time,by=Correctness) + Correctness +
                    s(Time, Subject, bs='fs', m=1), data=dat,
                    gc.level=2, method='ML'))
...
Parametric coefficients:
                 Estimate Std. Error t value Pr(>|t|)
(Intercept) -0.55611 0.29553 -1.882 0.0599
Correctnessincor 0.88609 0.05493 16.132 <2e-16 ***
Approximate significance of smooth terms:
                              edf Ref.df F p-value
s(Time):Correctnesscor 1.295 1.458 2.901 0.0704 .
s(Time):Correctnessincor 4.220 5.145 26.494 <2e-16 ***<br>s(Time.Subject) 229.770 602.000 14.490 <2e-16 ***
                         229.770 602.000 14.490 <2e-16 ***
R-sq.(adj) = 0.0205 Deviance explained = 2.1\%ML score = 1.9119e+06 Scale est. = 333.26 n = 442160
```
 $\Omega$ 

イロト イ母 トイラ トイラトー

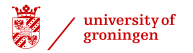

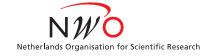

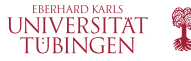

### Lots of individual variation

#### > plot(m2, select=3)

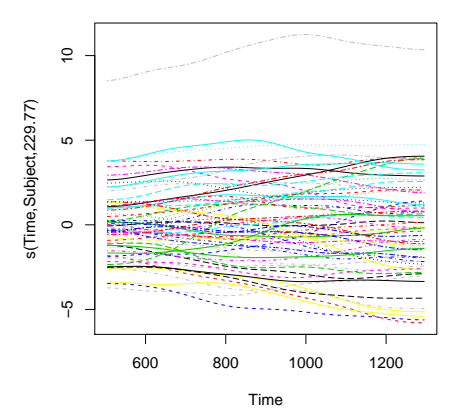

E

 $QQ$ 

メロトメ 御 トメ ミトメ ミト

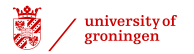

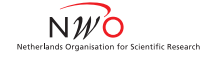

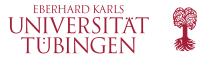

### Smooths become more uncertain

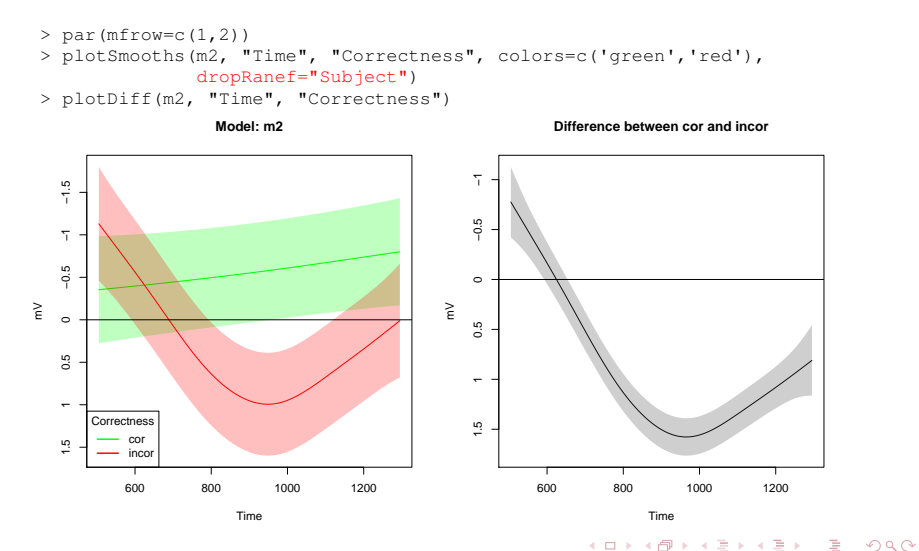

32 | Martijn Wieling [Analyzing EEG data using GAMs](#page-0-0) University of Groningen / Tübingen

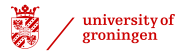

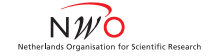

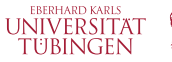

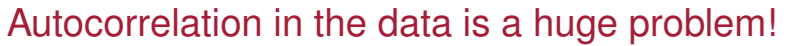

(residuals should be independent, otherwise the standard errors and p-values are wrong)

# It is essential that the data used in m2 is sorted per individual EEG # signal sequence (per subject, per trial, per ROI, etc.). The best rho # value can be found by trying different values and comparing models. The # autocorrelation at lag 1 for the same model w/o rho seems to work well, # however. A good practice is to use the lowest value possible which has # a good acf plot and is not significantly worse than the best rho model. > m2acf = acf(resid(m2)) # show autocorrelation > rho = as. vector (m2acf[1]\$acf) > rho [1] 0.9123131 # correlation of residuals at time t with those at time t-1

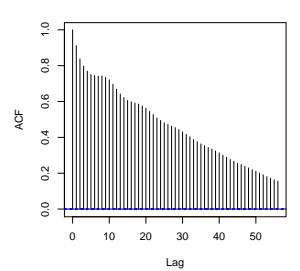

**Series resid(m2)**

つのひ

イロト イ母 トイヨ トイヨ

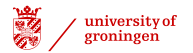

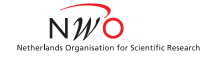

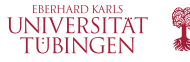

### Correcting for autocorrelation

 $(rh<sub>o</sub> can only be used with  $bm_{am}$ , not with  $qam$ )$ 

```
> m3 = bam(mV ~ s(Time,by=Correctness) + Correctness +
                s(Time, Subject, bs='fs', m=1), data=dat,
                gc.level=2, method='ML', rho=rho, AR.start=SeqStart)
> summary(m3)
...
Parametric coefficients:
                 Estimate Std. Error t value Pr(>|t|)
(Intercept) -0.5601 0.3169 -1.768 0.0771 .
Correctnessincor 0.9218 0.2177 4.235 2.29e-05 ***
Approximate significance of smooth terms:
                             edf Ref.df F p-value
s(Time):Correctnesscor 1.080 1.156 0.230 0.667
s(Time):Correctnessincor 3.088 4.016 6.773 1.87e-05 ***<br>s(Time, Subject) 57.862 602.000 0.736 < 2e-16 ***
                         57.862 602.000 0.736 < 2e-16 ***
R-sq.(adj) = 0.0186 Deviance explained = 1.87\ML score = 1.4923e+06 Scale est. = 291.56 n = 442160
```
 $\Omega$ 

イロト イ母 トイラ トイラトー

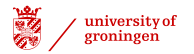

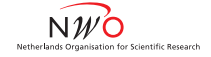

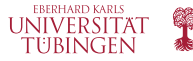

### Autocorrelation has been removed

> acf.new(m2, m3, "Time") # custom plotting function

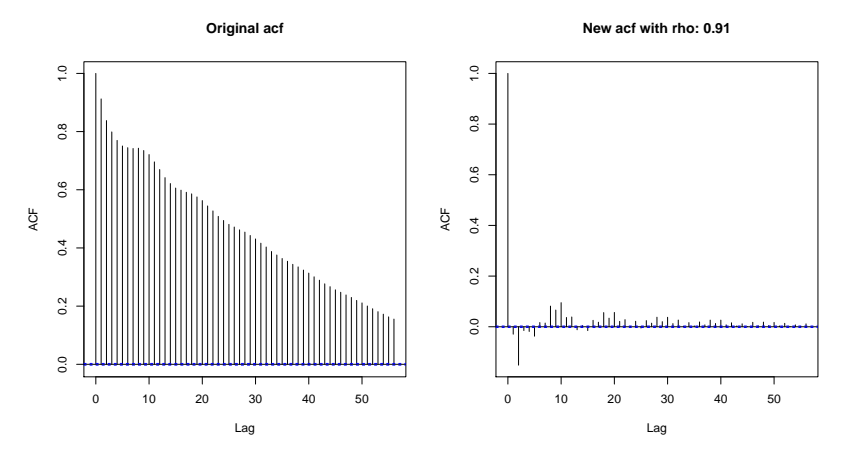

 $QQ$ 

イロト イ母 トイヨ トイヨ

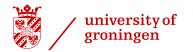

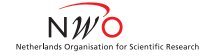

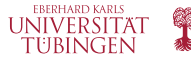

### Clear model improvement

```
> compareML(m2,m3)
m2: mV \sim s (Time, by = Correctness) + Correctness +
         s(Time, Subject, bs = "fs", m = 1)
m3: mV \sim s (Time, by = Correctness) + Correctness +
         s(Time, Subject, bs = "fs", m = 1)
Chi-square test of ML scores
 Model Score Edf Chisq Df p.value Sig.
1 m2 1911925 8
2 m3 1492310 8 419615.303 0.000 < 2e-16 ***
Warning message:
In compareML(m2, m3) :
   AIC is not reliable, because an AR1 model is included
   (rho1 = 0.000000, rho2 = 0.912313).
> AIC(m2) - AIC(m3) # AIC indeed does not work when using rho
[1] -701.3066
```
 $\Omega$ 

イロト イ母 トイラ トイラトー

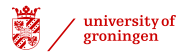

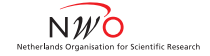

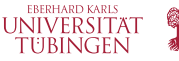

## Here: random wiggly curves  $\approx$  random intercepts

(computation could be made faster by using s  $(Subject,bs="re")$  instead)

> plot(m3, select=3)

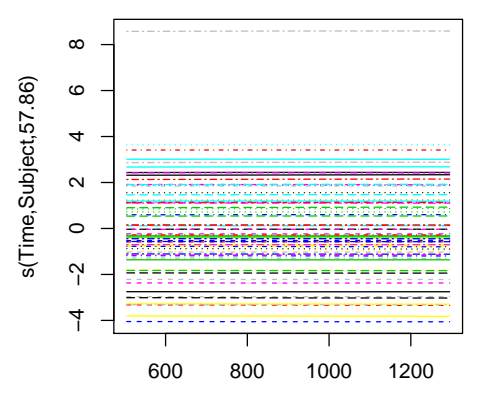

Time

 $QQ$ 

 $A \cup B \cup A \cup B \cup A \cup B \cup A \cup B \cup B$ 

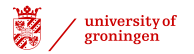

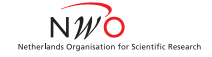

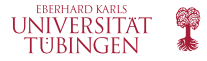

## Resulting smooths: much larger confidence intervals

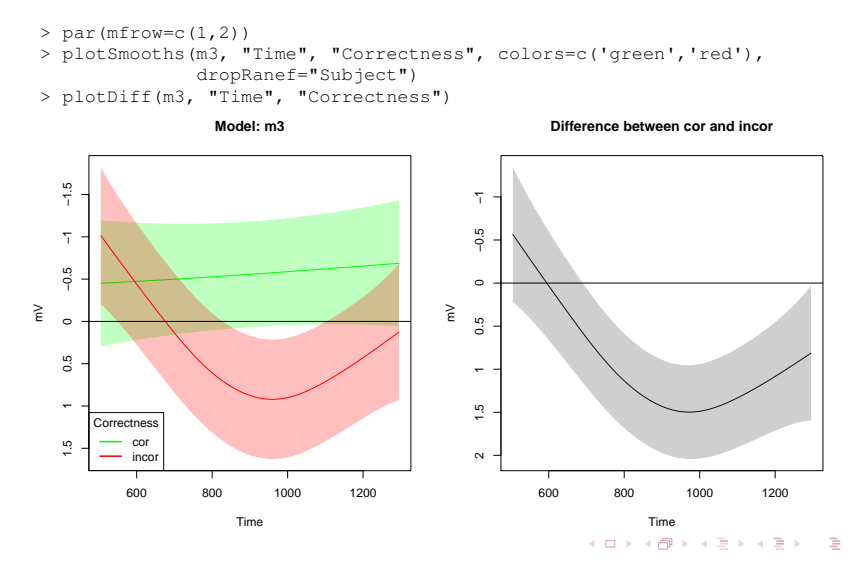

38 | Martijn Wieling [Analyzing EEG data using GAMs](#page-0-0) University of Groningen / Tübingen

 $\Omega$ 

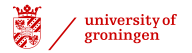

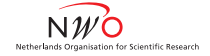

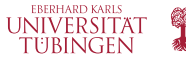

### Our research question: the effect of age of arrival

```
# in this lecture, rho is always set to the acf at lag 1 for the
# same model without rho
> m4 = bam(mV ~ te(Time,AoArr,by=Correctness) + Correctness +
                s(Time, Subject, bs='fs', m=1), data=dat,
                gc.level=2, method='ML', rho=rho, AR.start=SeqStart)
> summary(m4)
...
Parametric coefficients:
                 Estimate Std. Error t value Pr(>|t|)
(Intercept) -0.5476 0.3173 -1.726 0.0844 .
Correctnessincor  0.9038  0.2177  4.151 3.31e-05 ***
Approximate significance of smooth terms:
                                    edf Ref.df F p-value
te(Time,AoArr):Correctnesscor 3.423 3.809 1.585 0.177
te(Time,AoArr):Correctnessincor 5.975 7.145 4.679 2.62e-05 ***<br>s(Time,Subject) 56.540 601.000 0.738 < 2e-16 ***
                                 56.540 601.000 0.738 < 2e-16 ***
R-sq.(adj) = 0.02 Deviance explained = 2.02\%ML score = 1.4923e+06 Scale est. = 291.11 n = 442160
```
 $\Omega$ œ.

イロト イ押 トイラト イラトー

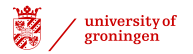

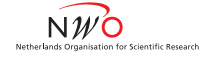

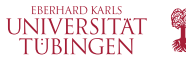

### Visualization of the 2-dimensional smooths

```
# Custom plotting functions are used to plot the partial effects
# (i.e. the general pattern) and difference surfaces.
# N.B. a surface including all effects (at pre-specified levels) can be
# visualized using vis.gam(...) - see additional slides at the end.
> par(mfrow=c(1,3))
> pvis.gam(m4, plot.type='contour', view=c('Time','AoArr'), select=1,
           color='topo', main='m4: cor (not significant)')
> pvis.gam(m4, plot.type='contour', view=c('Time','AoArr'), select=2,
           color='topo', main='m4: incor')
```
> plotDiff2D(m4, "Time", "AoArr", "Correctness", plotCI=T)

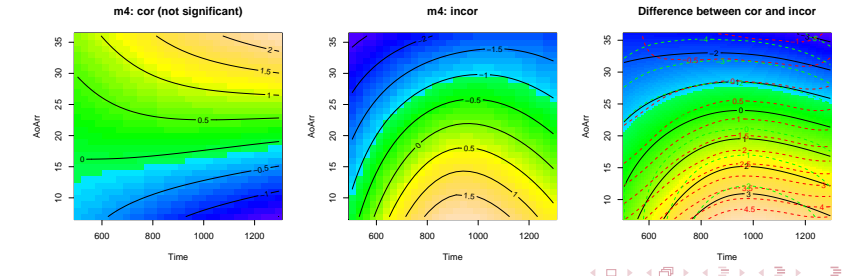

40 | Martijn Wieling [Analyzing EEG data using GAMs](#page-0-0) University of Groningen / Tübingen

 $QQ$ 

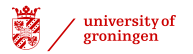

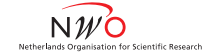

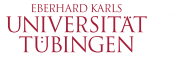

### Interpreting 2-dimensional smooths

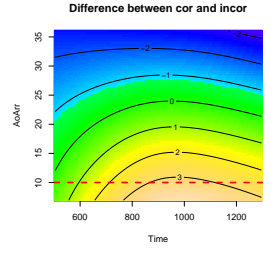

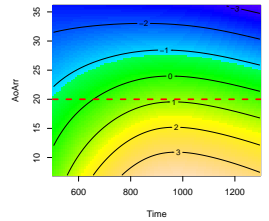

**Difference between cor and incor**

**Difference between cor and incor**

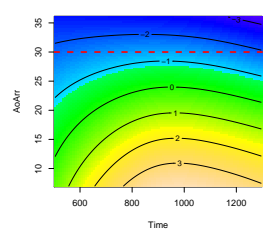

**Difference between cor and incor (AoArr: 10)**

**Difference between cor and incor (AoArr: 20)**

**Difference between cor and incor (AoArr: 30)**

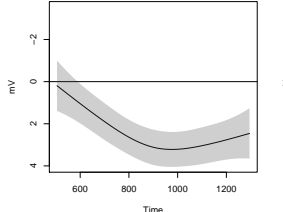

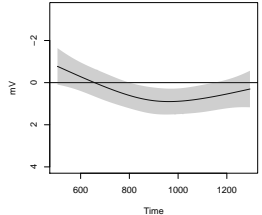

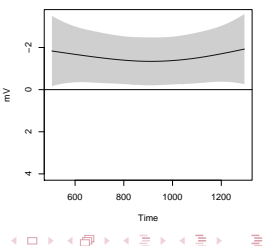

41 | Martijn Wieling [Analyzing EEG data using GAMs](#page-0-0) University of Groningen / Tübingen

E

 $QQ$ 

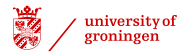

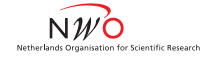

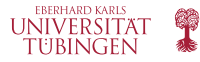

# Significance testing using a binary variable

(an ordered factor may be used to separate the intercept difference from the difference surface)

```
> m4b = bam(mV ~ te(Time,AoArr) + te(Time,AoArr,by=IsIncorrect) +
               s(Time,Subject,bs='fs',m=1), data=dat,
               gc.level=2, method='ML', rho=rho, AR.start=SeqStart)
...
Parametric coefficients:
           Estimate Std. Error t value Pr(>|t|)
(Intercept) -0.5224 0.3216 -1.624 0.104
Approximate significance of smooth terms:
                           edf Ref.df F p-value
te(Time,AoArr) 2.109 2.831 1.032 0.37
te(Time,AoArr):IsIncorrect 6.771 7.918 8.308 3.55e-11 ***
s(Time,Subject) 57.598 602.000 0.749 < 2e-16 ***
R-sq.(adj) = 0.02 Deviance explained = 2.01%
ML score = 1.4923e+06 Scale est. = 291.11 n = 442160
```
 $2Q$ 

イロト イ母 トイラ トイラトー

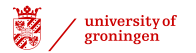

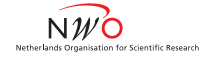

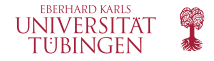

# Visualizing the difference surface

(note that m4b is a different model than m4, so the difference surfaces do not **need** to be identical)

```
> pvis.gam(m4b, plot.type='contour', view=c('Time','AoArr'),
           contour.col='black', select=2, color='topo',
           main='m4b: difference surface')
```
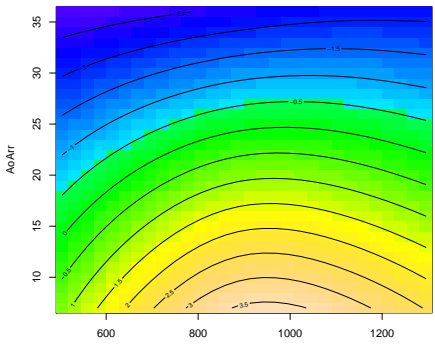

**m4b: difference surface**

Time

 $QQ$ 

イロト イ母 トイラト イラト

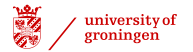

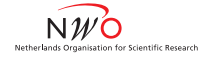

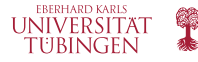

### Assessing if k needs to be increased

(note that  $k = 10$  has the same effect as  $k = c(10,10)$ )

```
> m4c = bam(mV ~ te(Time, AoArr, by=Correctness, k=c(10,10)) + Correctness +
               s(Time, Subject, bs='fs', m=1), data=dat,
               gc.level=2, method='ML', rho=rho, AR.start=SeqStart)
> compareML(m4,m4c) # the additional complexity is not needed
...
Chi-square test of ML scores
 Model Score Edf Chisq Df p.value Sig.
1 m4c 1492296 14
2 m4 1492295 14 0.856 0.000 < 2e-16 ***
...
> summary (m4c) \# max edf: 99 (10^2 - 1)
...
                                  edf Ref.df F p-value
te(Time,AoArr):Correctnesscor 4.450 5.678 1.194 0.305
te(Time,AoArr):Correctnessincor 6.576 8.394 3.948 8.58e-05 ***
...
```
 $\Omega$ 

イロト イ母 トイラ トイラトー

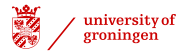

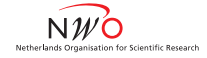

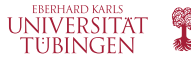

### Adding random wiggly curves per word

```
> require(parallel)
> cl \leq makeCluster(4) # use 4 processors for computation
> summary(m5 <- bam(mV ~ te(Time,AoArr,by=Correctness) +
                      Correctness + s(Time,Subject,bs='fs',m=1) +
                      s(Time,Word,bs='fs',m=1), data=dat, gc.level=2,
                      method='ML', rho=rho, AR.start=SeqStart, cluster=cl))
Parametric coefficients:
                   Estimate Std. Error t value Pr(>|t|)
(Intercept) -0.5760 0.3581 -1.609 0.108<br>Correctnessinger 0.8934 0.2185 4.088 4.35e-05 +++
Correctnessincor 0.8934
Approximate significance of smooth terms:
                                       edf Ref.df F p-value
te(Time,AoArr):Correctnesscor 3.935 4.719 1.377 0.23
te(Time,AoArr):Correctnessincor 6.012 7.206 4.668 2.58e-05 ***<br>s(Time,Subject) 56.955 601.000 0.741 < 2e-16 ***
s(Time,Subject) 56.955 601.000 0.741 < 2e-16 ***<br>s(Time,Word) 65.427 855.000 0.261 < 2e-16 ***
                                    65.427.855.000.0.261 < 2e-16 ***
R-sq.(adj) = 0.0295 Deviance explained = 2.98\%ML score = 1.4922e+06 Scale est. = 290.96 n = 442160
```
 $QQ$ 

イロト イ母 トイラ トイラトー

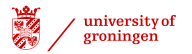

-----

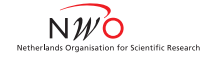

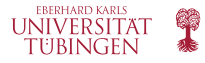

# Model comp. not essential for random wiggly curves

 $\triangleright$  Even though model comparison may suggest that random wiggly curves do not improve the model, it is useful to keep them in (if they are significant in the summary) to control for item and subject effects

```
> compareML(m4r, m5r) # here, however the model does improve
# m4r and m5r are the same as m4 and m5, but with method='REML'
# (required when comparing random effects)
m4r: mV \sim te(Time, AoArr, by = Correctness) + Correctness +
          s(Time, Subject, bs = "fs", m = 1)
m5r: mV ~ te(Time, AoArr, by = Correctness) + Correctness +
          s(Time, Subject, bs = "fs", m = 1) +s(Time, Word, bs = "fs", m = 1)
```
Chi-square test of REML scores

```
Model Score Edf Chisq Df p.value Sig.
1 m4r 1492290 14
2 m5r 1492235 16 55.014 2.000 < 2e-16 ***
```
46 | Martijn Wieling [Analyzing EEG data using GAMs](#page-0-0) University of Groningen / Tübingen

 $\Omega$ 

イロト イ押ト イヨト イヨト

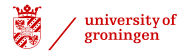

...

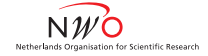

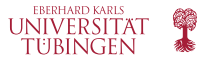

## Decomposition: the pure effect of age of arrival

(note that the 2-dimensional interactions are not significant)

```
> summary(m5b <- bam(mV ~ s(Time,by=Correctness) + s(AoArr,by=Correctness) +
                     ti(Time,AoArr,by=Correctness) + Correctness +
                     s(Time, Subject, bs='fs', m=1) +
                     s(Time,Word,bs='fs',m=1), data=dat, gc.level=2,
                     method='ML', rho=rho, AR.start=SeqStart, cluster=cl))
```
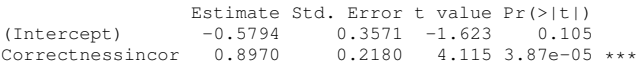

Approximate significance of smooth terms:

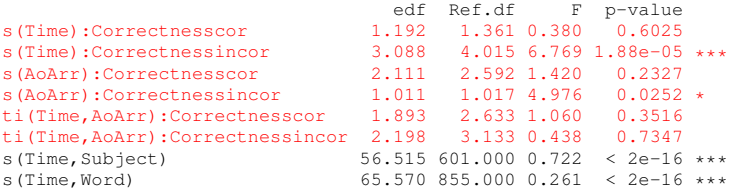

 $\Omega$ 

イロト イ母ト イヨト イヨト

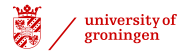

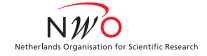

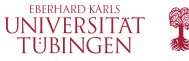

### A simpler model

```
> m5c = bam(mV ~ s(Time,by=Correctness) + s(AoArr,by=Correctness) +
                 Correctness + s(Time, Subject, bs='fs', m=1) +
                  s(Time,Word,bs='fs',m=1), data=dat, gc.level=2,
                 method='ML', rho=rho, AR.start=SeqStart, cluster=cl)
> summary(m5c)
                  Estimate Std. Error t value Pr(>|t|)
(Intercept) -0.5829 0.3562 -1.636 0.102
Correctnessincor 0.9024 0.2175 4.149 3.34e-05 ***
Approximate significance of smooth terms:
                              edf Ref.df F p-value
s(Time):Correctnesscor 1.027 1.054 0.344 0.5693
s(Time):Correctnessincor 3.091 4.019 6.792 1.79e-05 ***
s(AoArr):Correctnesscor 3.404 4.151 1.159 0.3255
s(AoArr):Correctnessincor 1.003 1.004 4.859 0.0274 *<br>\ns(Time, Subject) 56.249 601.000 0.709 < 2e-16 *s(Time,Subject) 56.249 601.000 0.709 < 2e-16 ***<br>s(Time.Word) 65.453 855.000 0.261 < 2e-16 ***
                          65.453.855.000.0.261 < 2e-16 ***
R-sq.(adj) = 0.0296 Deviance explained = 2.99\%ML score = 1.4922e+06 Scale est. = 290.96 n = 442160
```
 $QQ$ 

イロト イ母 トイヨ トイヨ トー

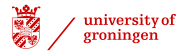

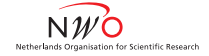

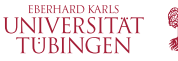

### Model comparison: the simpler model is sufficient

```
> compareML(m5,m5c)
m5: mV \sim te (Time, AoArr, by = Correctness) + Correctness + s(Time,
         Subject, bs = "fs", m = 1) + s(Time, Word, bs = "fs", m = 1)m5c: mV \sim s (Time, by = Correctness) + s(AoArr, by = Correctness) +
          Correctness + s(Time, Subject, bs = "fs", m = 1) +
          s(Time, Word, bs = "fs", m = 1)Chi-square test of ML scores
-----
 Model Score Edf Chisq Df p.value Sig.
1 m5c 1492237 14
2 m5 1492234 16 2.564 2.000 0.077
Warning messages:
1: In compareML(m5, m5c) :
   AIC is not reliable, because an AR1 model is included
2: In compareML(m5, m5c) : Only small difference in ML...
```
 $\Omega$ 

イロト イ母 トイラ トイラトー

![](_page_49_Picture_0.jpeg)

![](_page_49_Picture_1.jpeg)

![](_page_49_Picture_2.jpeg)

# Testing for significant smooth differences

(a binary variable may only occur once in a model, so ordered factors are essential here)

```
> m6 <- bam(mV \sim s(Time) + s(Time, by=CorrectnessO) + s(AoArr) +
                      s(AoArr,by=CorrectnessO) + CorrectnessO + ... )
> summary(m6)
...
Parametric coefficients:
                       Estimate Std. Error t value Pr(>|t|)
(Intercept) -0.8574 0.3532 -2.428 0.0152 *<br>Correctness0incer 0.8900 0.2182 4.079.4.52e-05 *
                                        0.2182 0.079 0.52e-05 ***
Approximate significance of smooth terms:
                                       edf Ref.df F p-value
s(Time) 1.324 1.568 0.596 0.496843<br>s(Time):CorrectnessOincor 2.945 3.823 5.231 0.000465
s(Time):CorrectnessOincor 2.945 3.823 5.231 0.000465 ***<br>s(AoArr) 1.049 1.057 0.201 0.667579
                                    1.049 1.057
s(AoArr):CorrectnessOincor 1.011 1.021 33.584 5.72e-09 ***<br>s(Time.Subject) 56.591 600.000 0.708 < 2e-16 ***
s(Time,Subject) 56.591 600.000 0.708 < 2e-16 ***<br>s(Time,Word) 65.434 855.000 0.258 < 2e-16 ***
                                   65.434 855.000 0.258 < 2e-16 ***
...
```
 $\blacktriangleright$  Thus: the data of Nienke clearly shows a highly significant decreasing effect of age of arrival on the P600

 $QQ$ 

イロト イ母 トイラ トイラト

![](_page_50_Picture_0.jpeg)

![](_page_50_Picture_1.jpeg)

![](_page_50_Picture_2.jpeg)

### Difference curves

![](_page_50_Figure_4.jpeg)

![](_page_50_Figure_5.jpeg)

![](_page_50_Figure_6.jpeg)

![](_page_50_Figure_7.jpeg)

 $QQ$ 

イロト イ母ト イヨト イヨト

![](_page_51_Picture_0.jpeg)

![](_page_51_Picture_1.jpeg)

![](_page_51_Picture_2.jpeg)

### Finally: model criticism

- > library(car)
- $>$  par(mfrow=c(1,2))
- > qqplot.rho(m6) # custom qqplot of residuals taking rho into account
- > hist.rho(m6) # custom histogram of residuals taking rho into account

![](_page_51_Figure_8.jpeg)

- Common pattern for EEG data, hard to correct (work in progress...)
- For now, use a more conservative *p*-value such as 0.001

つひひ

イロト イ母 トイヨ トイヨ

![](_page_52_Picture_0.jpeg)

![](_page_52_Picture_1.jpeg)

![](_page_52_Picture_2.jpeg)

# **Discussion**

- $\triangleright$  Still much to do: e.g., testing the significance of other possibly important variables (proficiency, age, etc.)
- $\blacktriangleright$  But don't make it too complex!
	- $\blacktriangleright$  There is much variation present in EEG data and adding very complex surfaces will almost certainly improve your model significantly
	- $\triangleright$  K.I.S.S., otherwise you won't be able to interpret the results

 $\Omega$ 

イロト イ母ト イヨト イヨト

![](_page_53_Picture_0.jpeg)

![](_page_53_Picture_1.jpeg)

![](_page_53_Picture_2.jpeg)

# Conclusion

- $\triangleright$  GAMs are very useful to analyze EEG and other time-series data
	- $\triangleright$  The method is very suitable to detect non-linear patterns, while taking into account individual variation and correcting for autocorrelation
- $\blacktriangleright$  If you are interested in GAMs and mixed-effects regression and would like to learn more about this in a hands-on setting, you are welcome to participate in my 5-day crash course (June 23 - June 27): <http://goo.gl/tZRTr3>

つひひ

イロト イ母ト イヨト イヨト

![](_page_54_Picture_0.jpeg)

![](_page_54_Picture_1.jpeg)

![](_page_54_Picture_2.jpeg)

### Thank you for your attention!

![](_page_54_Picture_4.jpeg)

 $2Q$ 

(ロトス個)→(ミトス重)→

![](_page_55_Picture_0.jpeg)

![](_page_55_Picture_1.jpeg)

![](_page_55_Picture_2.jpeg)

### Visualization: vis.gam vs. pvis.gam (1)

```
> m4b = bam(mV ~ te(Time,AoArr) + te(Time,AoArr,by=IsIncorrect) +
                 s(Time,Subject,bs='fs',m=1), data=dat,
                 gc.level=2, method='ML', rho=rho, AR.start=SeqStart)
> par(mfrow=c(2,2))
> vis.gam(m4b, plot.type='contour', view=c('Time','AoArr'),
          contour.col='black', cond=list(IsIncorrect=0,Subject='GL107'),
          color='topo', main='vis.gam - m4b: cor (Subject: GL107)')
> vis.gam(m4b, plot.type='contour', view=c('Time','AoArr'),
          contour.col='black', cond=list(IsIncorrect=1,Subject='GL107'),
          color='topo', main='vis.gam - m4b: incor (Subject: GL107)')
> pvis.gam(m4b, plot.type='contour', view=c('Time','AoArr'),
           contour.col='black', select=1, color='topo',
           main='pvis.gam - m4b: cor (independent of subject)')
> pvis.gam(m4b, plot.type='contour', view=c('Time','AoArr'),
           contour.col='black', select=2, color='topo',
           main='pvis.gam - m4b: difference surface')
```
 $\Omega$ 

イロメ イ部メ イヨメ イヨメー

![](_page_56_Picture_0.jpeg)

![](_page_56_Picture_1.jpeg)

![](_page_56_Picture_2.jpeg)

# Visualization: vis.gam vs. pvis.gam (2)

(vis.gam shows the resulting surface of the conditions, pvis.gam shows the smooths in your model)

![](_page_56_Figure_5.jpeg)

**pvis.gam − m4b: cor (independent of subject)**

![](_page_56_Figure_7.jpeg)

**pvis.gam − m4b: difference surface**

E

 $QQ$ 

(ロトス個)→(ミトス重)→

![](_page_57_Picture_0.jpeg)

![](_page_57_Picture_1.jpeg)

<span id="page-57-0"></span>![](_page_57_Picture_2.jpeg)

# Differences between ML, REML and GCV

- $\blacktriangleright$  ML is conservative, but the variance component (i.e. smooth) is biased (oversmoothed)
- $(f)$  REML is less conservative, but robust to moderate autocorrelation, and the smooth is not biased
- $\triangleright$  GCV. Cp is better for prediction, but not robust to autocorrelation
- <sup>I</sup> Strongest approach is to compare results across different methods (i.e. using AIC)

![](_page_57_Figure_8.jpeg)